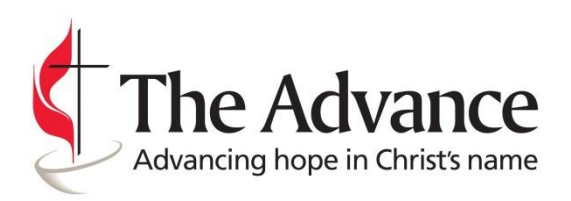

Gift tracking can be used to track the giving history for churches, Advance projects (including missionaries), districts and conferences. The results illustrate the gifts received for the intended projects through The Advance and does not suggest the funds has been disbursed to the project. This tool exist to serve as resource to determine if gifts were received by The Advance, who will then ensure it is disbursed to the project.

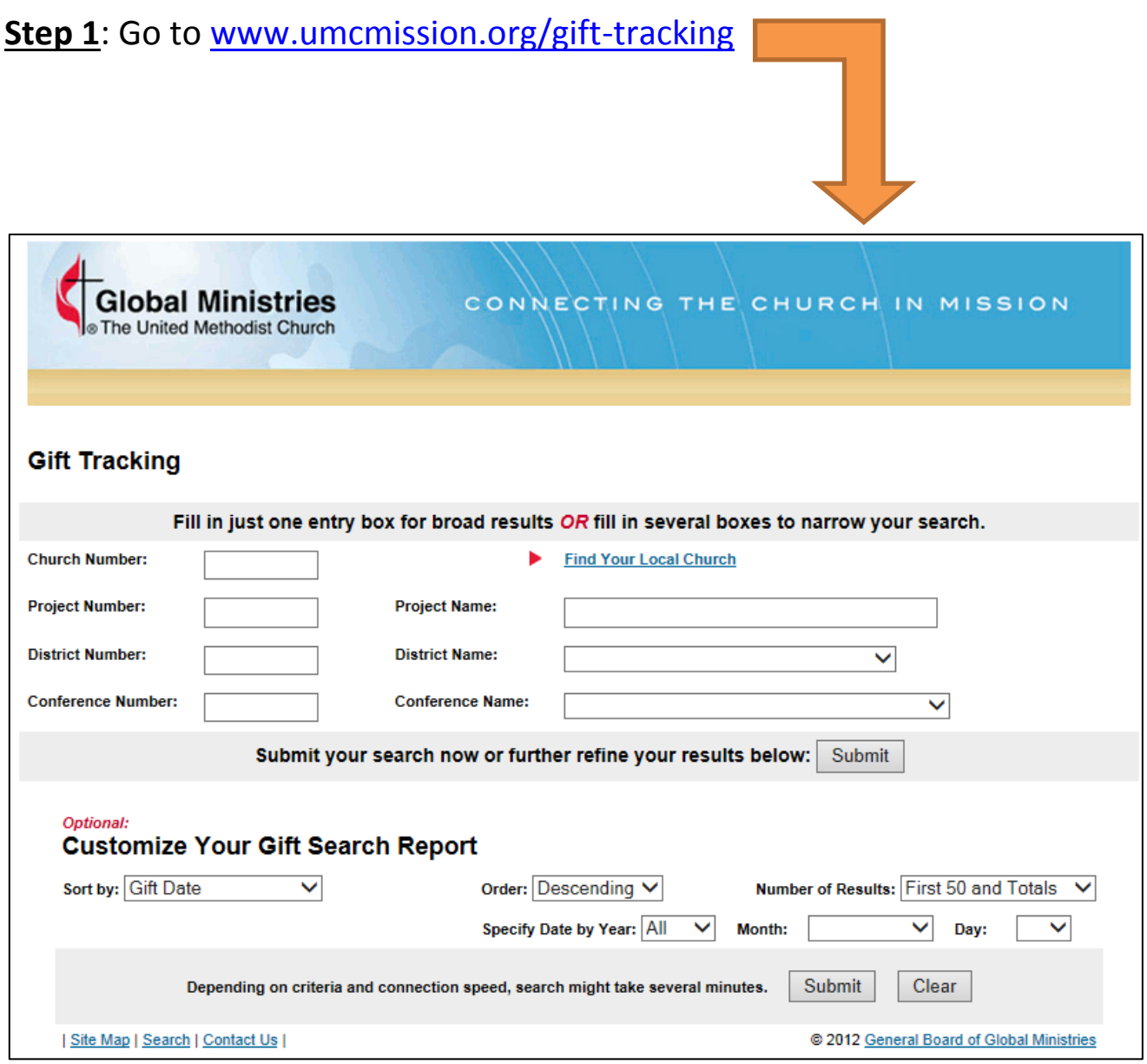

**Step 2**: Enter the number that corresponds to you. You only have to enter one number. Each stakeholder (church, project, district, and conference) has a unique number. For example, if Bethel UMC in Piqua, OH wanted to track their gifts, they would enter their church # 67584 and select "submit."

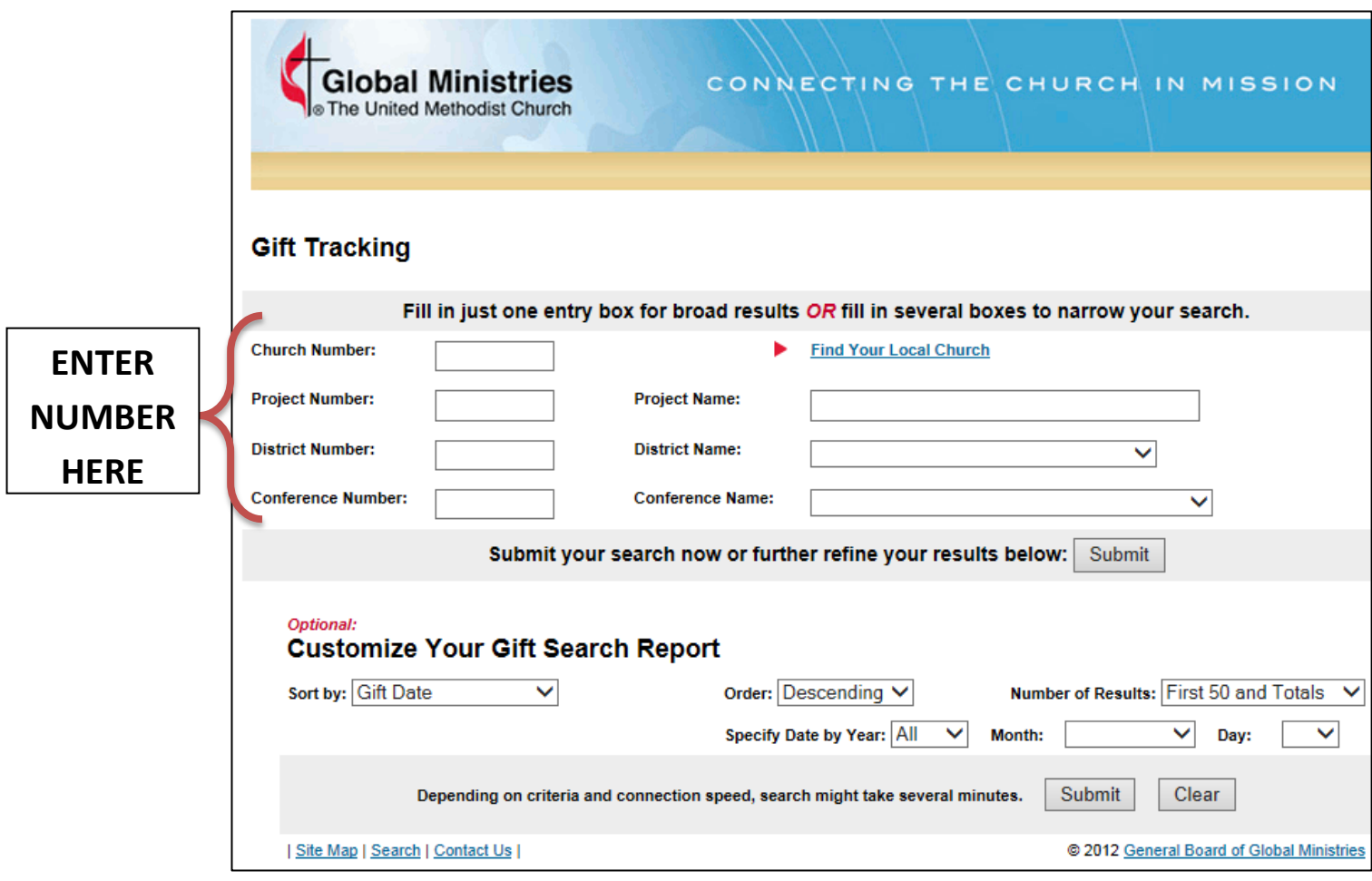

**Step 3**: There are optional feautres that you can use. This includes number of results to display, date range, sorting the data etc. Choose your option(s) and select "Submit."

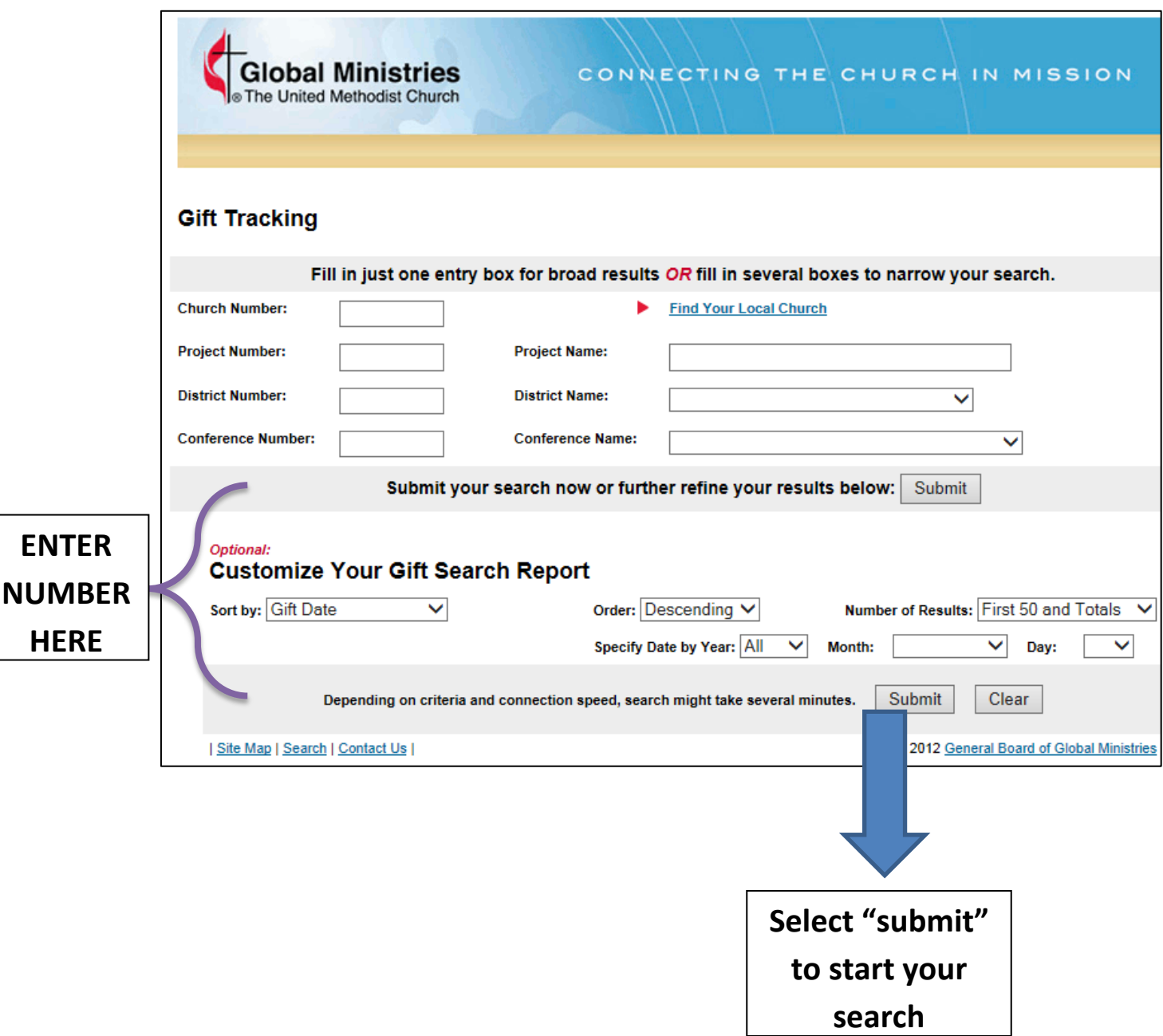

## **Step 4**: Results. Below is a sample of what you will see.

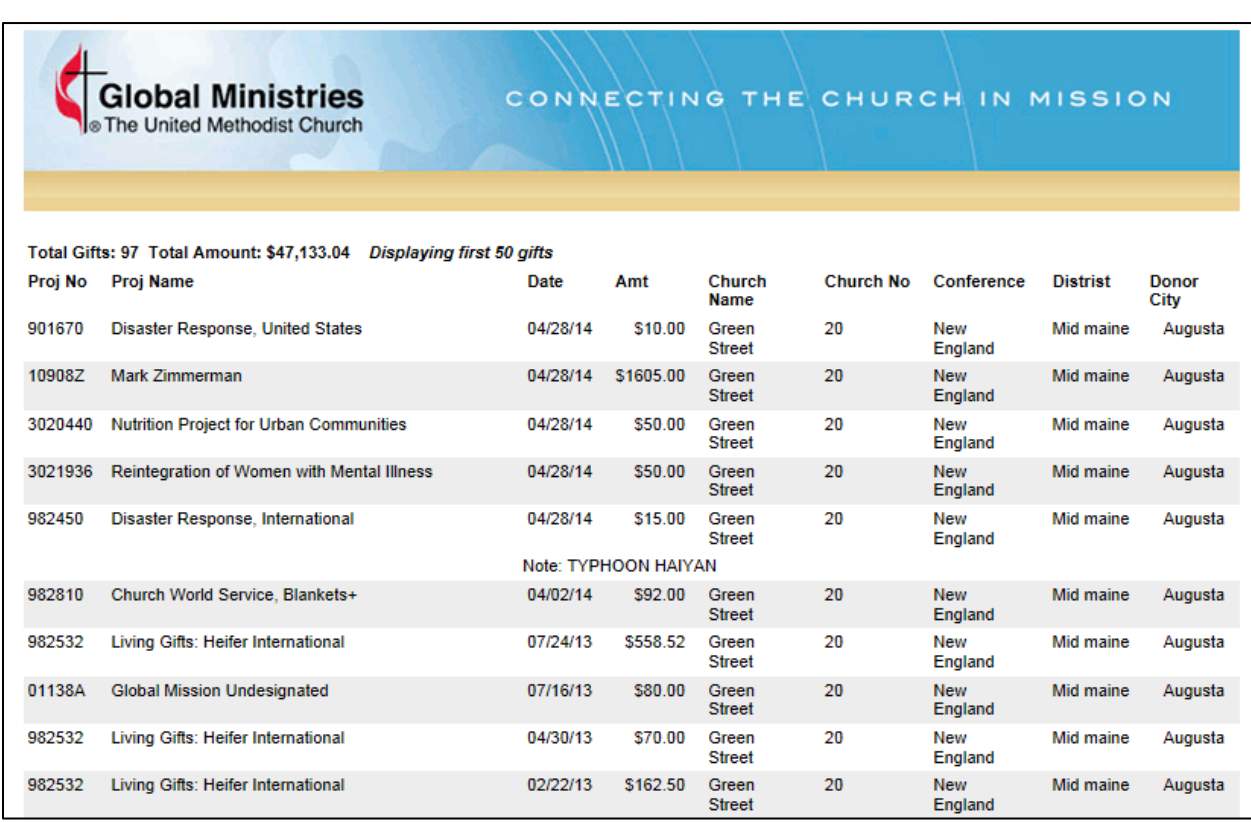

**Step 5**: If you are using internet explorer, you can right click anywhere on the results and you will see the option to "export to Microsoft Excel."

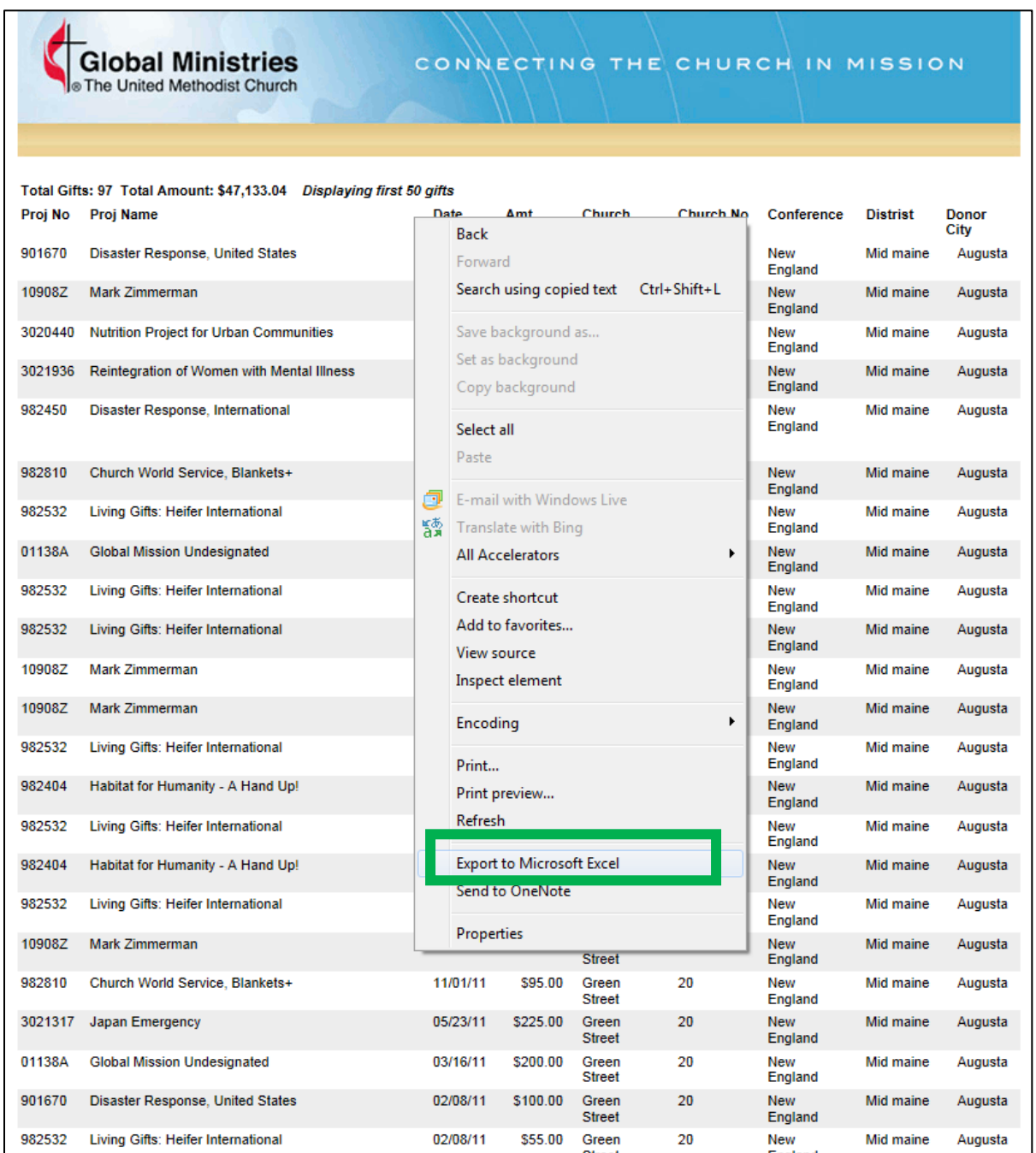